Nebcutter permet de localiser des sites d'enzyme de restriction et également de visualiser le produit obtenu lors de la digestion par ces enzymes.

Ce logiciel ne nécessite pas d'installation sur le disque dur.

L'acquisition des séquences nucléotidiques est à réaliser à l'aide de la fiche « Travail sur les molécules >> Acquérir des séquences nucléiques ou protéiques à partir de banques de données ».

## *Utilisation du logiciel*

Se connecter sur le site : *<http://tools.neb.com/NEBcutter2>*

.<br>NEW ENGLAND BioLabs:

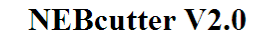

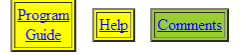

This tool will take a DNA sequence and find the large, non-overlapping open reading frames using the E, coli genetic code and the sites for all Type II and commercially available Type III restriction enzymes that cut the sequence just once. By default, only enzymes available from NEB are used, but other sets may be chosen. Just enter your sequence and "submit". Further options will appear with the output. The maximum size of the input file is 1 MByte, and the maximum sequence length is 300 KBases What's new in V2.0 Citing NEB cutter

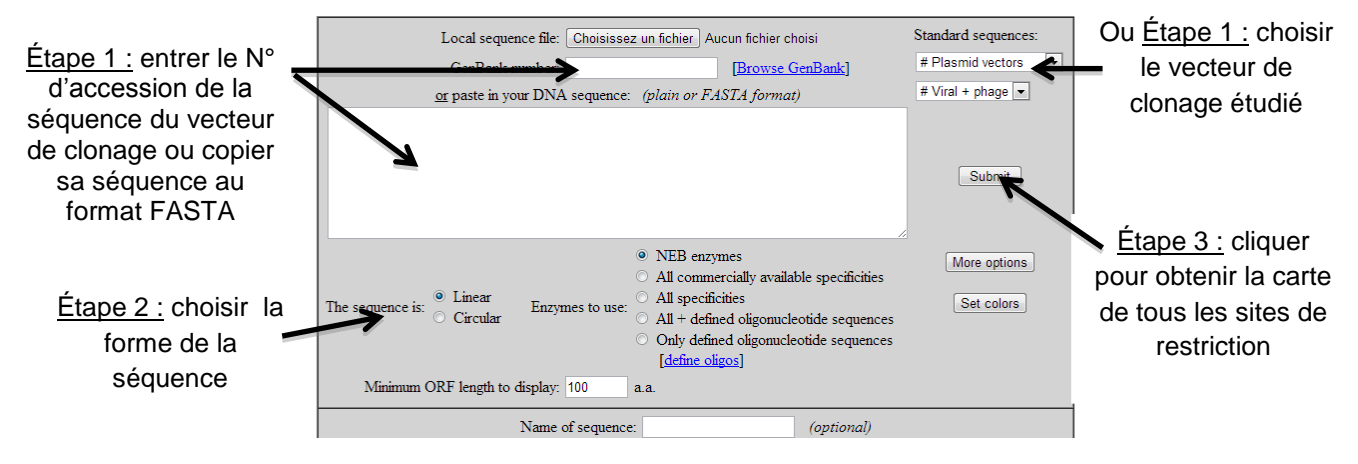

*Un exemple : fabrication d'un marqueur de taille à partir du phage lambda, utilisation de deux enzymes de restriction ; EcoRI et Hind III*

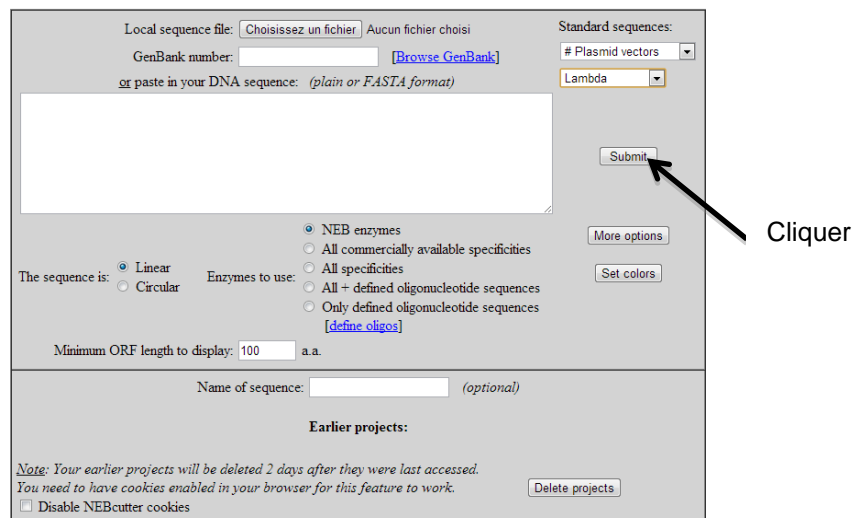

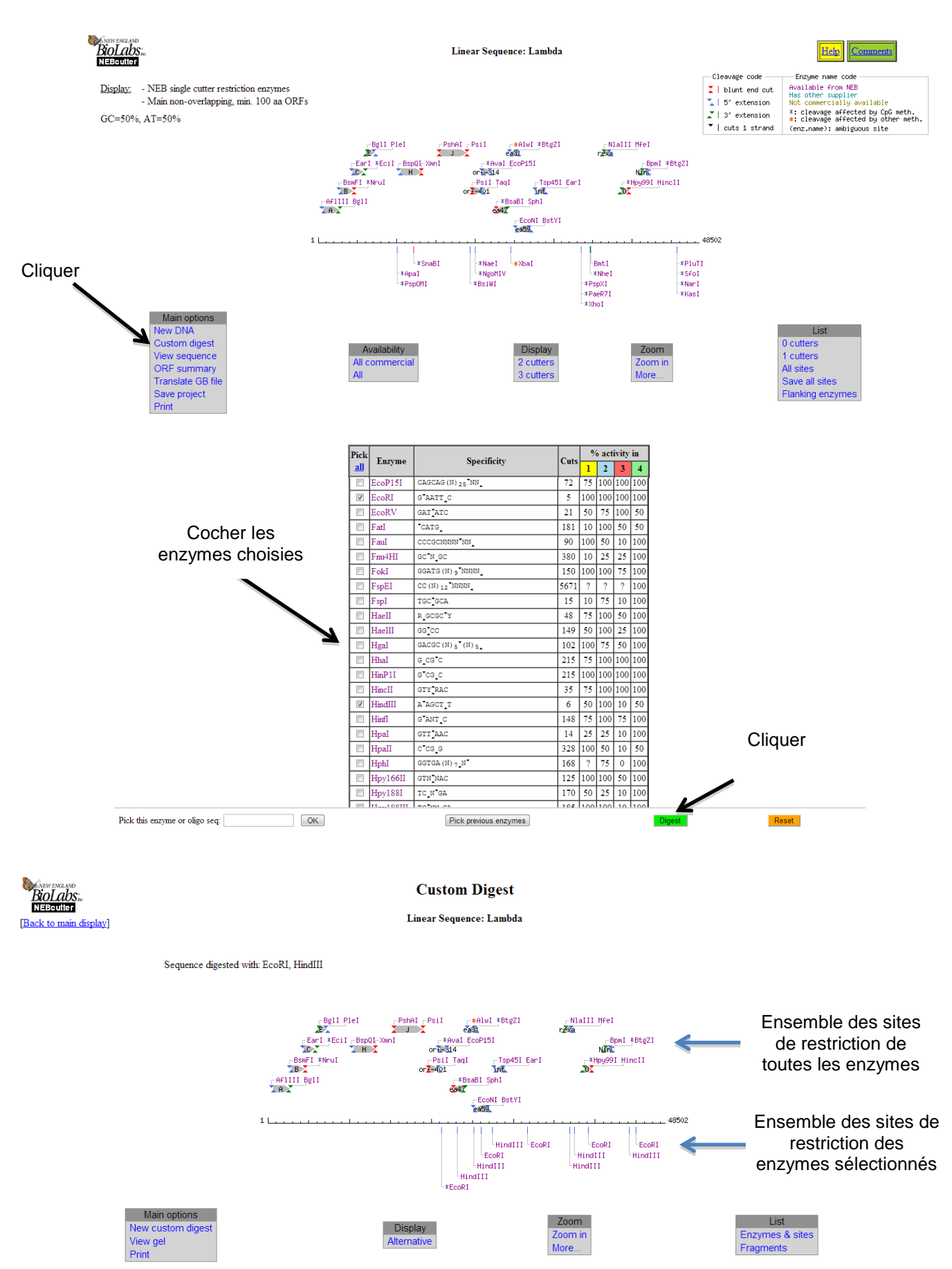

*Groupe Formation Action – Académies de Besançon, Nancy-Metz, Strasbourg 2011/2014 Développer les usages du numérique dans l'enseignement des biotechnologies au lycée*

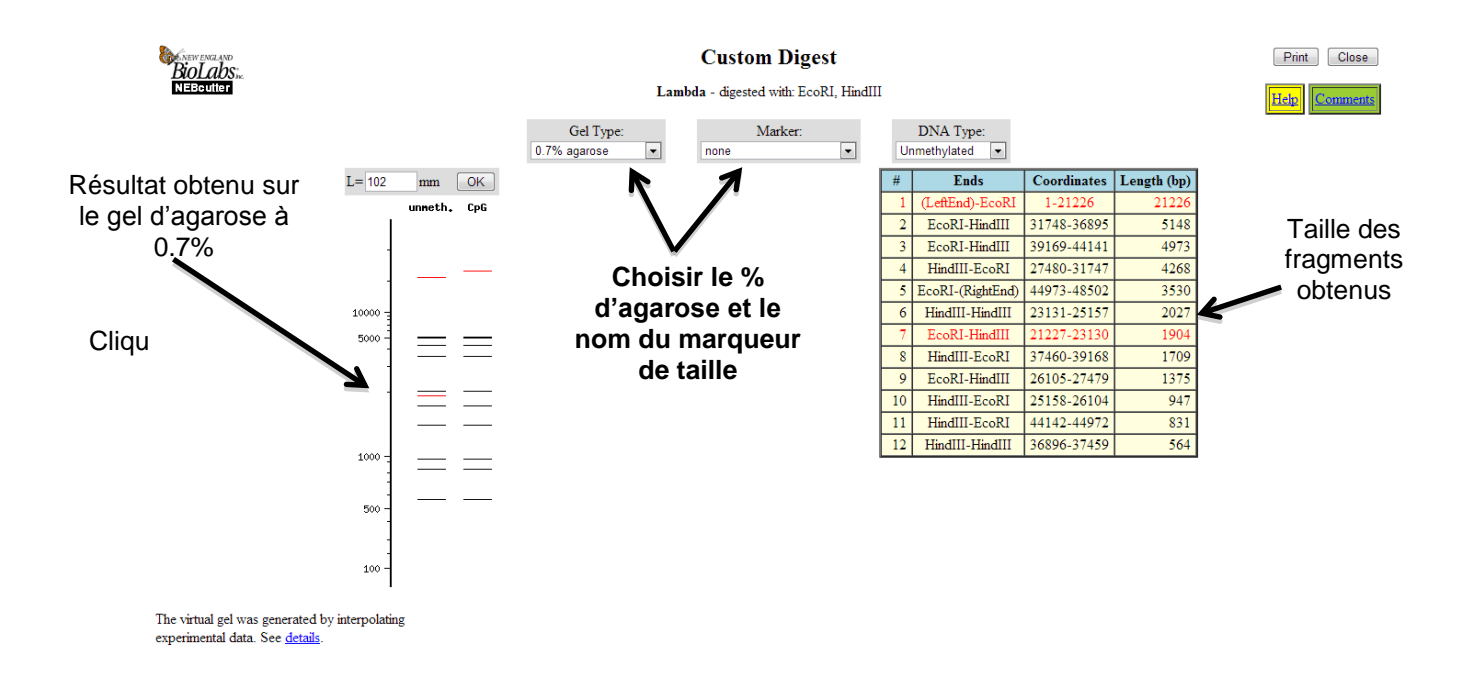

Le logiciel Nebcutter permet d'obtenir la cartographie des sites de restriction d'un vecteur de clonage et de déterminer la taille des fragments de restriction obtenus.